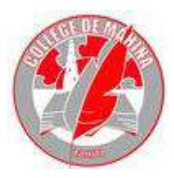

## Continuité pédagogique : Mardi 31 août au Lundi 6 septembre 2021 **(SEM 2)**

## PP : BLASQUEZ Classe : 5 JUPITER

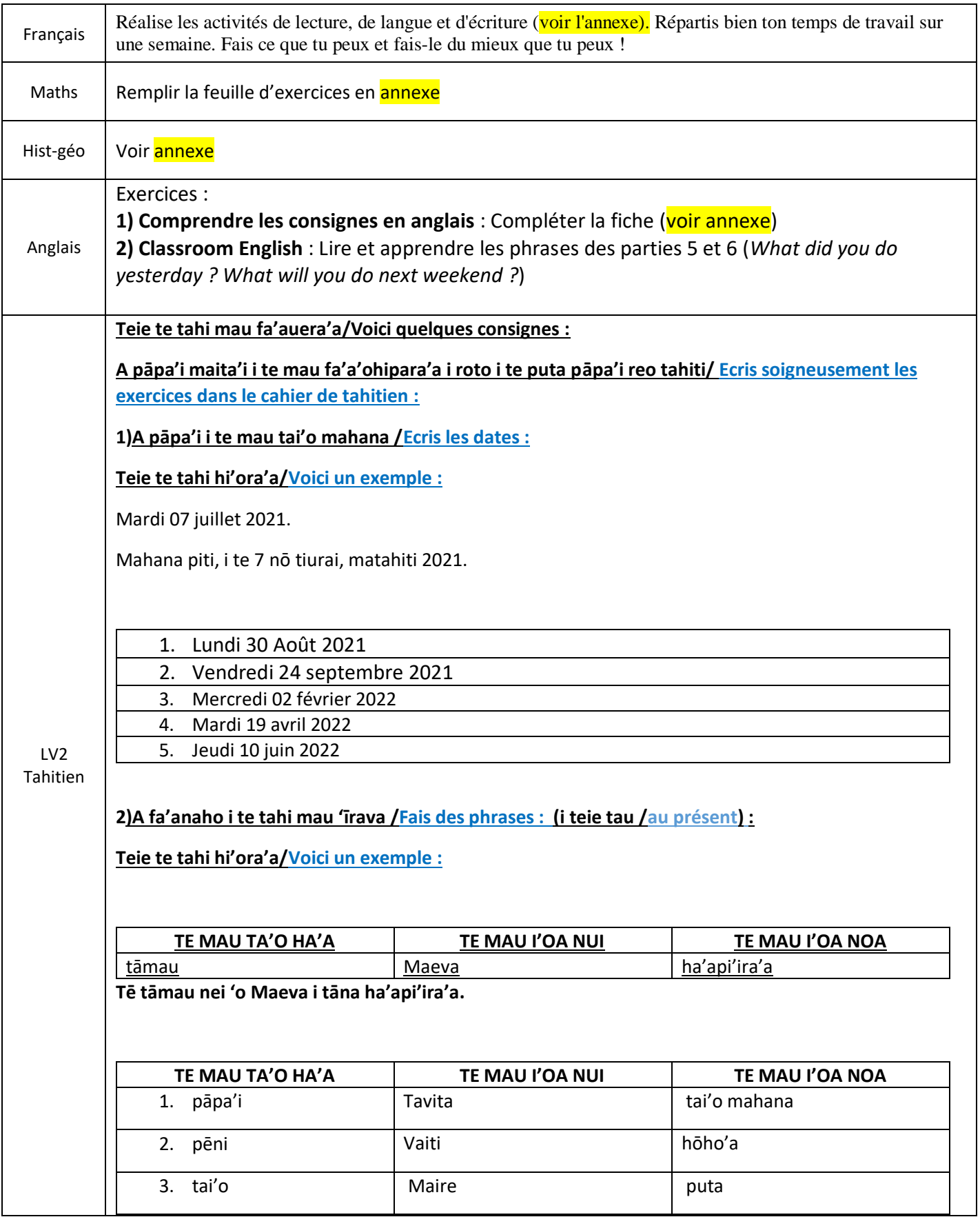

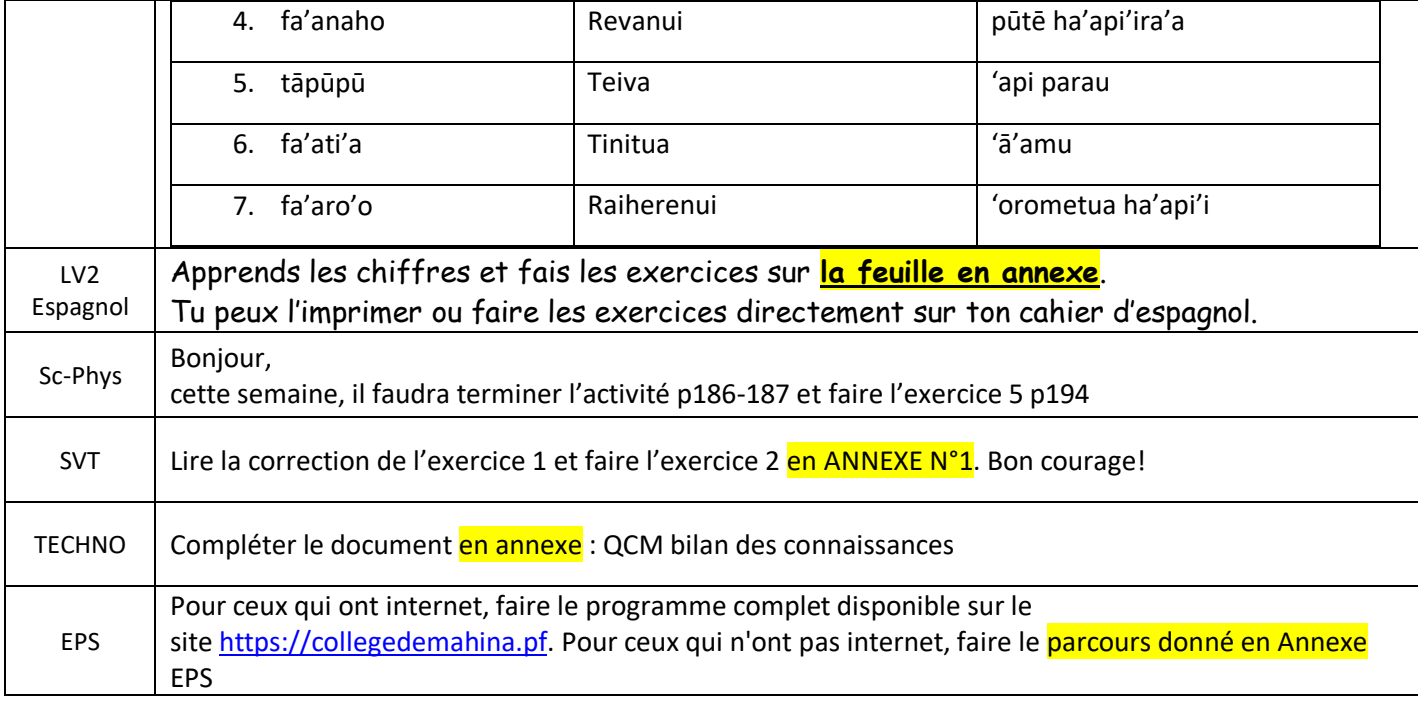

### **1) Lecture**

1. Lis le texte à la page 21 de ton manuel de français.

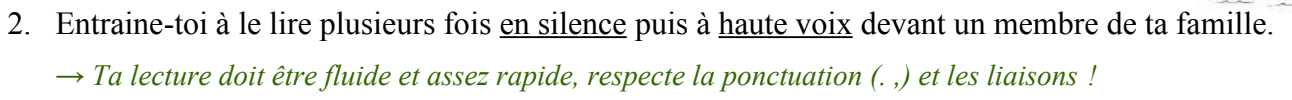

#### **2) Langue**

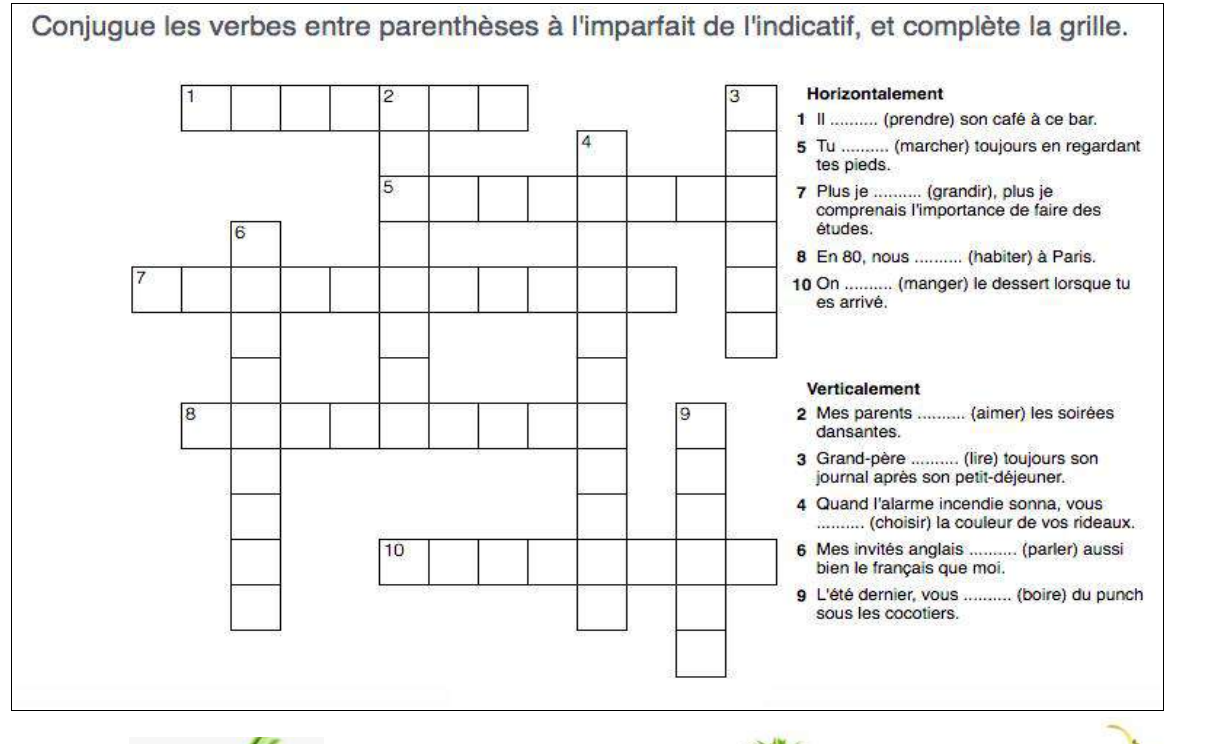

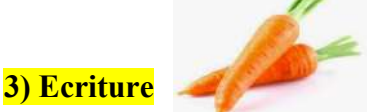

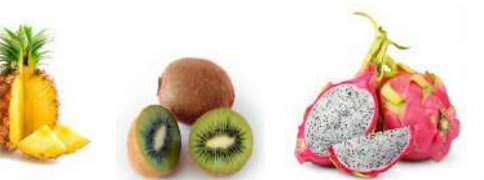

Prends un fruit ou un légume, observe-le bien et déguste-le.

Puis en quelques lignes, décris-moi cet aliment en utilisant l'**imparfait de l'indicatif**.

Ta description doit être **très précise !** *(Entre 4-5 lignes)*

*→ Voici un petit tableau de vocabulaire pour t'aider à décrire ton « fruit » ou ton « légume », tu peux piocher quelques mots si tu le souhaites.* 

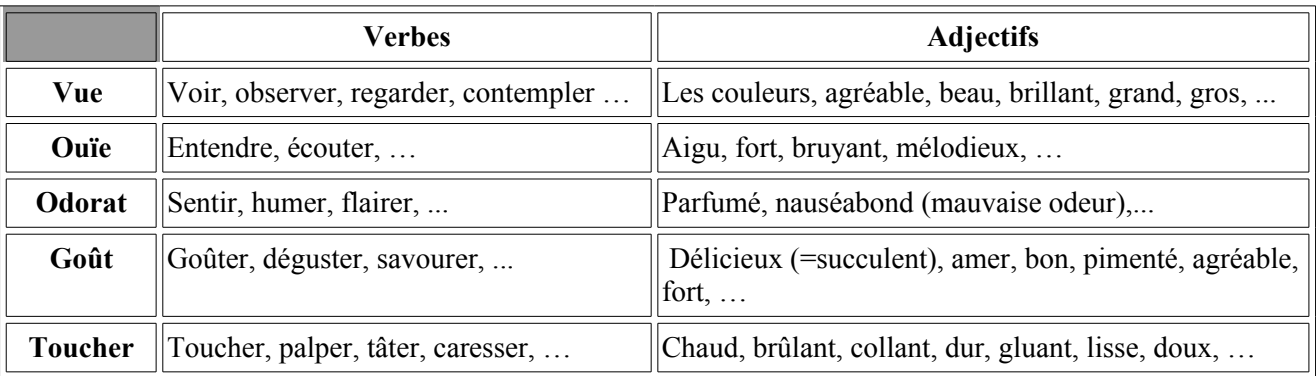

*Exemple : C'était un petit fruit exotique qui ressemblait à un croissant de lune. Il avait une peau épaisse et jaune facile à retirer. À l'intérieur, je trouvais une pulpe blanc ivoire très sucrée et très agréable au goût.* 

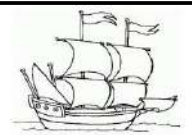

#### **SEMAINE 2 TRAVAIL EN 5°JUPITER COLLÈGE DE MAHINA**

**Important** : si tu n'as pas d'imprimante, ce n'est pas grave !

**Fais dans ton cahier (ou sur une feuille) les exercices** en suivant toutes les indications données. ☺

### **Jour 1 On corrige les exercices de la semaine 1 :**

**Ex 1** : Effectuer les calculs suivants en détaillant les étapes.

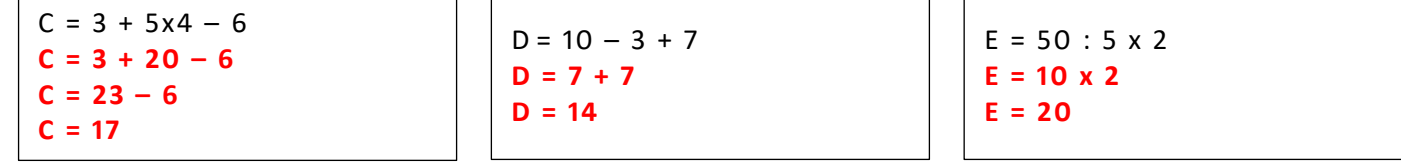

**Ex 2** : Effectuer les calculs suivants en détaillant les étapes.

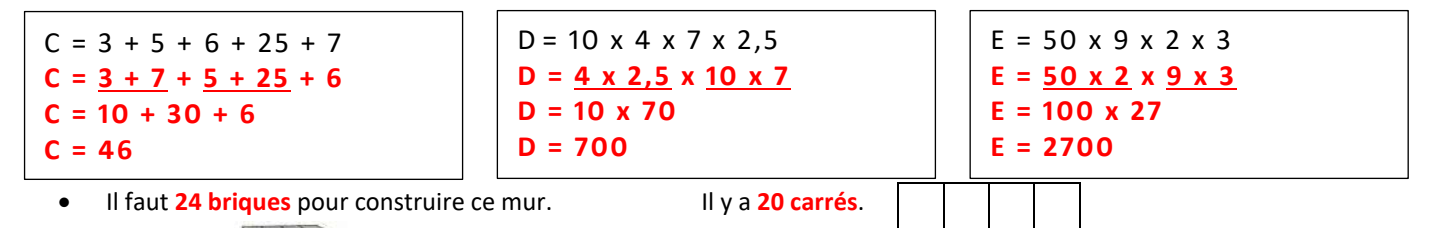

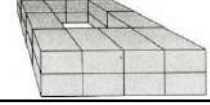

#### **Jour 2 Avant de commencer, tu peux relire les exercices de ton cahier :**

**L'objectif :** Calculer une expression numérique.

#### Exercice J2. 1 :

Lucie a choisi 8 comme nombre de départ pour ce programme de calcul.

- a. **Entourer** l'expression qui permet de calculer le nombre obtenu par Lucie ?  $A = 8 + 24 \times 20$   $B = (8 + 24) \times 20$
- b. **Calculer** l'expression que tu as entourée.

……………………………………………………………………………………………………………….. ………………………………………………………………………………………………………………..

………………………………………………………………………………………………………………..

………………………………………………………………………………………………………………..

………………………………………………………………………………………………………………..

#### Exercice J2. 2 :

- a. **Calculer** l'expression G :
- b. Cette expression traduit la situation ci-dessous que tu dois **compléter**

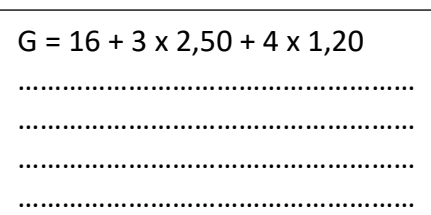

« Anne a parcouru ......... km, puis elle a effectué 3 tours de ............ km chacun et enfin 4 tours de ............ km

chacun. Anne a parcouru au total ………… km. »

**Jour 3 On joue aux fléchettes :**

**L'objectif :** Trouver une expression numérique

Julien joue aux fléchettes avec son père. Il a marqué 34 points.

Comment a-t-il fait en utilisant le moins de fléchettes possible ?

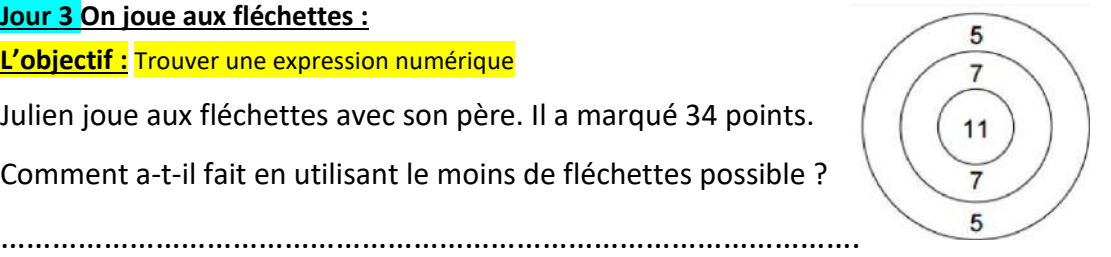

#### **Programme de calcul**

- Choisir un nombre.
- Ajouter 24.
- Multiplier par 20.

#### **I- Correction des activités de la semaine 1**

### **Exercice 1-**

NATURE : texte AUTEUR : Constantin VII DATE : Xème siècle SOURCE : Le livre des cérémonies SUJET : le couronnement du Basileus

#### **Exercice 2**

Ce document est (nature) **un texte** Il a été écrit par (auteur) **Constantin VII**- en / au (date) **Xème siècle**----. Il est extrait de/ du (source) **Livre des cérémonies** Il parle de (sujet) **couronnement du basileus**

#### **Exercice 3**

Ce document est un texte. Il a été écrit par Constantin VII au Xème siècle. Il est extrait du Livre des cérémonies. Il parle du couronnement du basileus.

#### **Exercice 4**

#### **A/**

- 1- Ce document est une **mosaïque**
- 2- Le nom de l'auteur n'est pas connu (il est **anonyme)**
- 3- Cette mosaïque date du VIème siècle
- 4- Elle est conservée dans l'église Saint Vital de Ravenne en Italie
- 5- Ce document m'apprend que Byzance est un empire millénaire qui s'est développé à la place de l'Empire romain d'Orient

**B/** Ce document est une mosaïque dont le nom de l'auteur n'est pas connu. Cette mosaïque date du VIème siècle, elle est conservée dans l'église Saint Val de Ravenne en Italie. Elle m'apprend que Byzance est un empire millénaire qui s'est développé à la place de l'Empire romain d'Orient

#### **II- Activité de cette semaine 2 / Etudier un document en répondant à des questions**

#### A- **Exercice 1- Réponds aux questions suivantes portant sur le document 3 p. 17 de ton manuel**

- 1-Présente le document en suivant la méthode vue en semaine 1
- 2-De quel empereur byzantin parle-t-on dans ce document ?
- 3-Pourquoi peux-tu dire qu'il est puissant ?
- 4-Quels peuples les empereurs combattent-ils ?
- 5-Quelle est la capitale de l'empire byzantin ?

6-Sur quoi l'empereur s'appuie-t-il pour gouverner ?

#### **Document 2- L'évolution de la population mondiale**

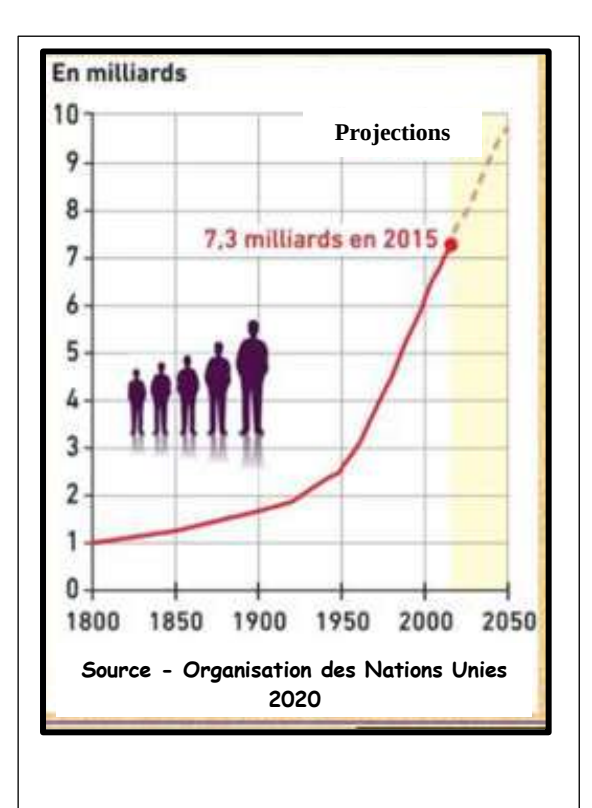

### **B- Exercice 2- Réponds aux questions suivantes portant sur le document 2** 1-Quelle est la nature du document ? 2-Quelle est sa source ? 3-Quelle est sa date ? 4-Quel est son titre ? 5-Quelles sont les informations indiquées sur la ligne des **abscisses** (ligne horizontale) ?

6-Quelles sont les informations indiquées sur la ligne des **coordonnées** (ligne verticale) ?

7-Combien la Terre comptait-t-elle d'habitants en 1800 ?

8-Combien en comptait-elle en 2015 ?

9-Comment la population mondiale a-t-elle **évolué** de 1800 à 2015 ? (Choisis la bonne réponse)

- a- Elle est restée stable
- a- Elle a diminué
- b- Elle a augmenté

10- Que remarques-tu à propos de l'évolution de la population mondiale à partir de 1950 ?

11- Selon les **projections** (ce qui devrait se passer dans l'avenir), comment la population mondiale va-t-elle évoluer d'ici 2050 ?

## Comprendre le vocabulaire de la consigne

Les mêmes verbes et les mêmes mots reviennent souvent dans les consignes.

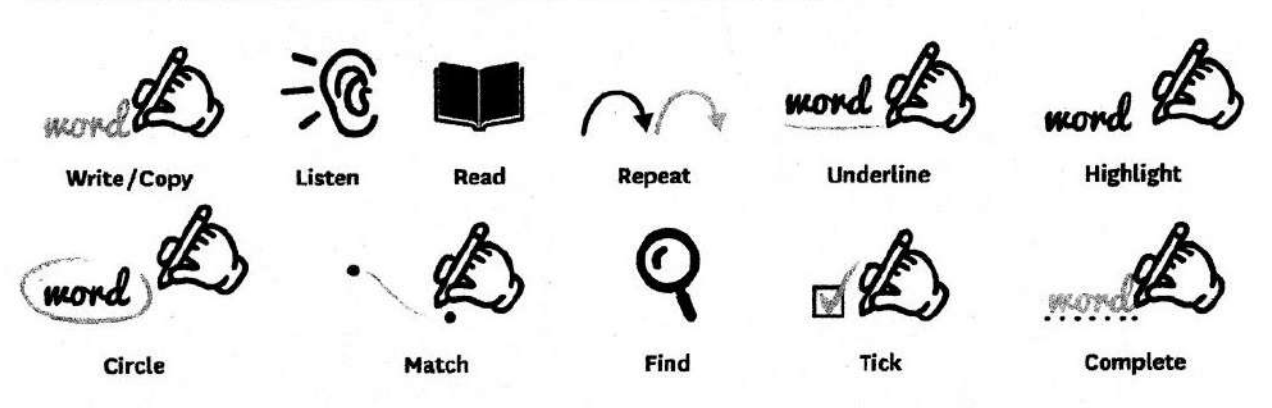

 $\triangleright$  Exercices d'application  $\frac{1}{2}$  $\frac{2\pi}{\sqrt{3}}$ 券 3 8 3 3 3 3 5 6 6 6 9 9

### **Exercice 1**

Match each verb with the corresponding illustration.

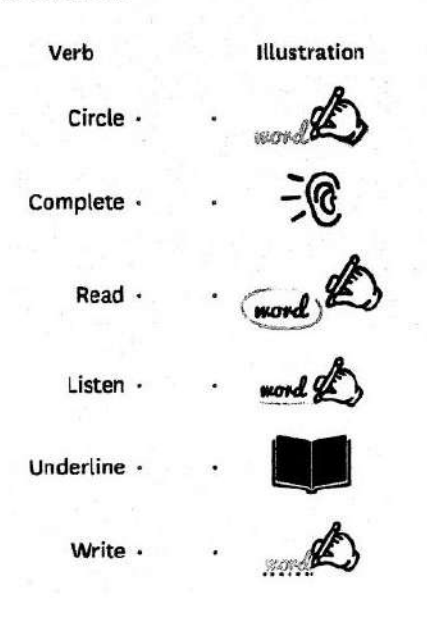

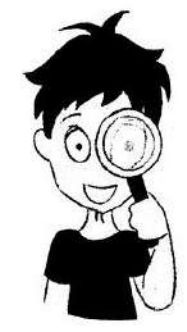

### **Exercice 2**

- 1. Read the text and all the questions.
- 2. Answer each question.

Usain Bolt was born on August 21, 1986 in Sherwood Content, Jamaica. When he was a kid, he played cricket and football with his brother. Then he started running, and by the age of 12, he was already the fastest sprinter in his school. After that, in just a few years, Bolt became the greatest sprinter of all times. He won 3 gold medals during the Summer Olympic Games in Beijing, in 2008.

1. Circle proper nouns in blue. 2. Highlight numbers. 3. Underline sports in red. 4. Highlight all the transparents/easy

3. Complete the chart.

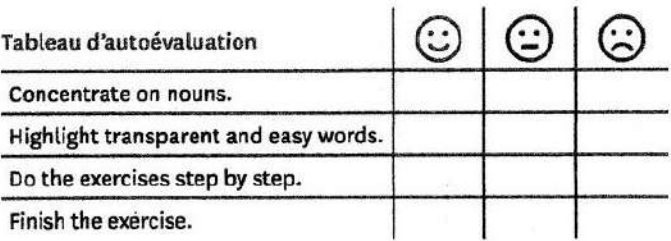

# Los números

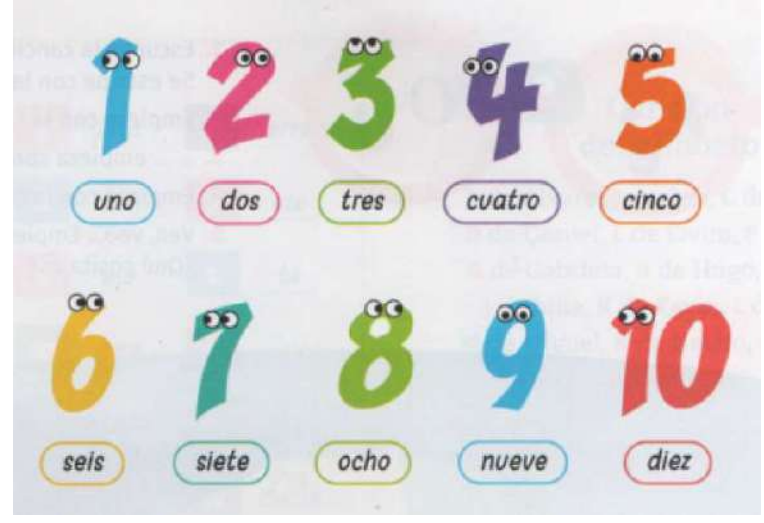

 Mémorise à l'écrit les chiffres de 1 à 10 : cache les chiffres et écris-les sur ton cahier de brouillon.

Vérifie ensuite si tu n'as pas fait de fautes d'orthographe. Si tu as fait des erreurs, recommence !

#### Le serpent des chiffres :

On a un problème : tous les chiffres se sont tous attachés !

Je compte sur toi pour les détacher, fais un trait pour les séparer.

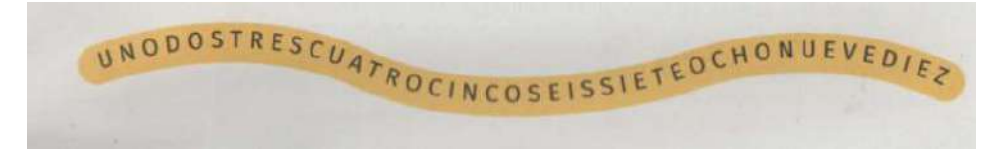

#### Et maintenant des maths en espagnol !

Écris le résultat de ces opérations en toutes lettres :

```
a/ ocho + dos = \frac{\pi}{6} \frac{\pi}{6} = \frac{\pi}{6} \frac{\pi}{6} = \frac{\pi}{6} \frac{\pi}{6} = \frac{\pi}{6} \frac{\pi}{6} = \frac{\pi}{6} \frac{\pi}{6} = \frac{\pi}{6} \frac{\pi}{6} = \frac{\pi}{6} = \frac{\pi}{6} = \frac{\pi}{6} = \frac{\pi}{6} = \frac{\pi}{6} = \frac{\pi}{6} = c / tres + uno = _ _ _ _ _ _ _ _<br>d/ siete – uno = _ _ _ _ _<br>e/ diez – nueve= _ _ _ _ _<br>f/ nueve -cuatro = _ _ _ _ _ _
```
#### Retrouve 9 chiffres dans cette grille :

Il manque un chiffre. Tu as trouvé le chiffre manquant ?

 $Écris-le$  en toutes lettres :  $\qquad \qquad \_ \qquad \_ \qquad \_ \qquad \_$ 

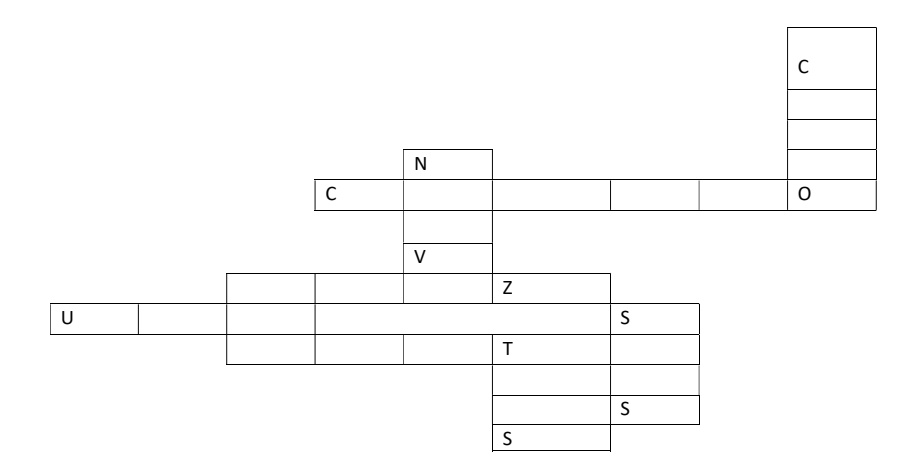

#### Le numéro de téléphone

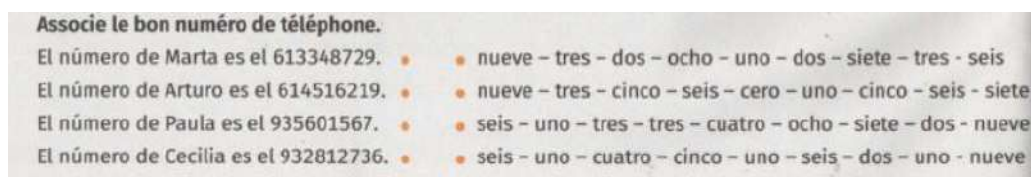

Bravo, maintenant tu connais les chiffres de 1 à 10 à l'écrit, quand on se verra en classe, on apprendra à les prononcer !

#### **ANNEXE n°1 : Science de la Vie et de la Terre (SVT). CORRECTION EXERCICE 1 :**

- 1. Plus la distance par rapport aux planètes est élevée, plus la température est faible et inversement.
- 2. La planète Terre possède une température au sol favorable à la vie.
- 3. La Terre est la planète où l'eau est présente à l'état liquide.
- 4. Pour avoir une zone habitable sur une planète, il faut :
	- Une température au sol favorable.
	- De l'eau liquide.
	- Présence d'une atmosphère.

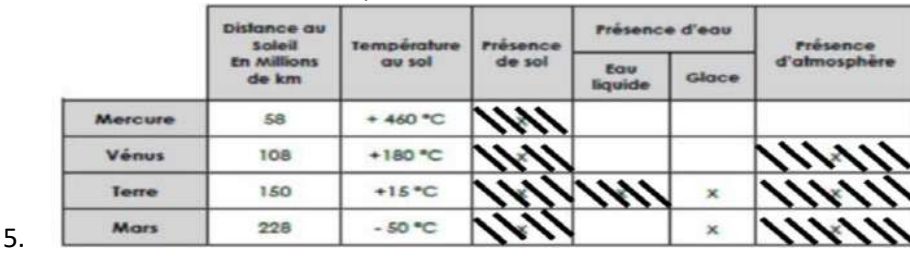

**EXERCICE 2 :** L'adaptation aux changements de température sur une planète du système solaire :

Vous êtes en mission pour découvrir la vie sur les planètes du système solaire. Pour cela vous devez organiser votre nourriture. Dans votre vaisseau, vous avez des tomates. Vous l'étudier avec un scanner pour pouvoir le planter dans la serre de votre vaisseau. Les résultats du scanner sont dans le graphique ci-dessous.

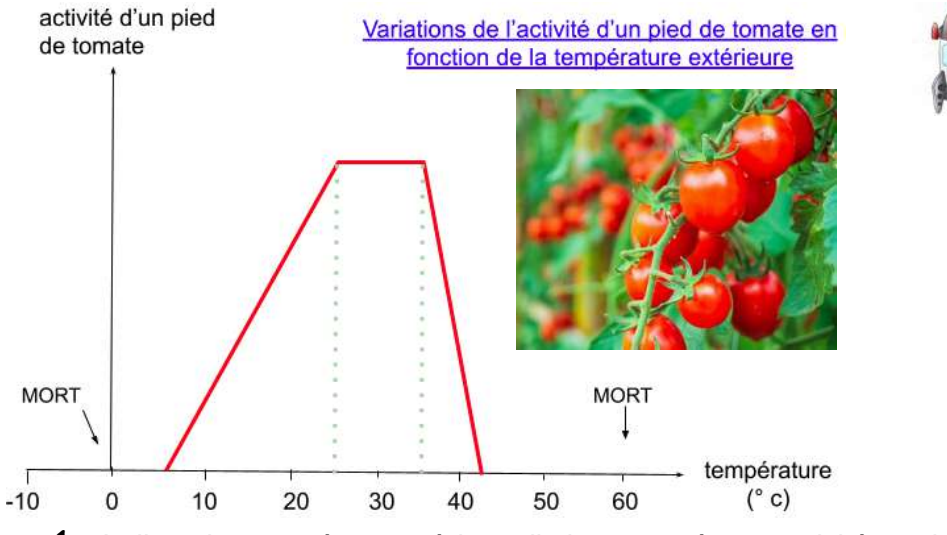

1- Indique les températures à laquelle la tomate à une activité maximale…………………………………..

- 2- Montre entre quelle température un pied de tomate est en activité………………………………………. 3- Indique à partir de quelle température le végétal meurt……………………………………………………
- 4- Explique à combien tu dois régler la température de ta serre pour planter tes tomates.

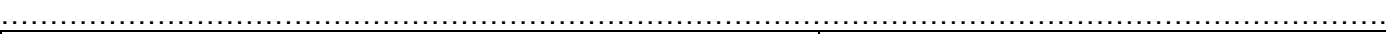

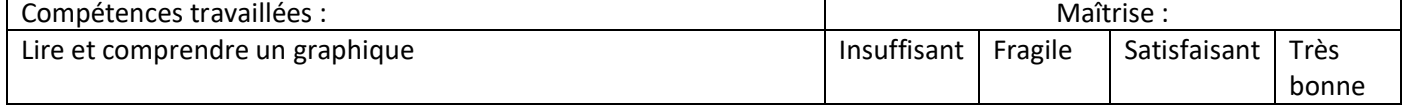

# QCM : bilan des connaissances

5° JUPITER

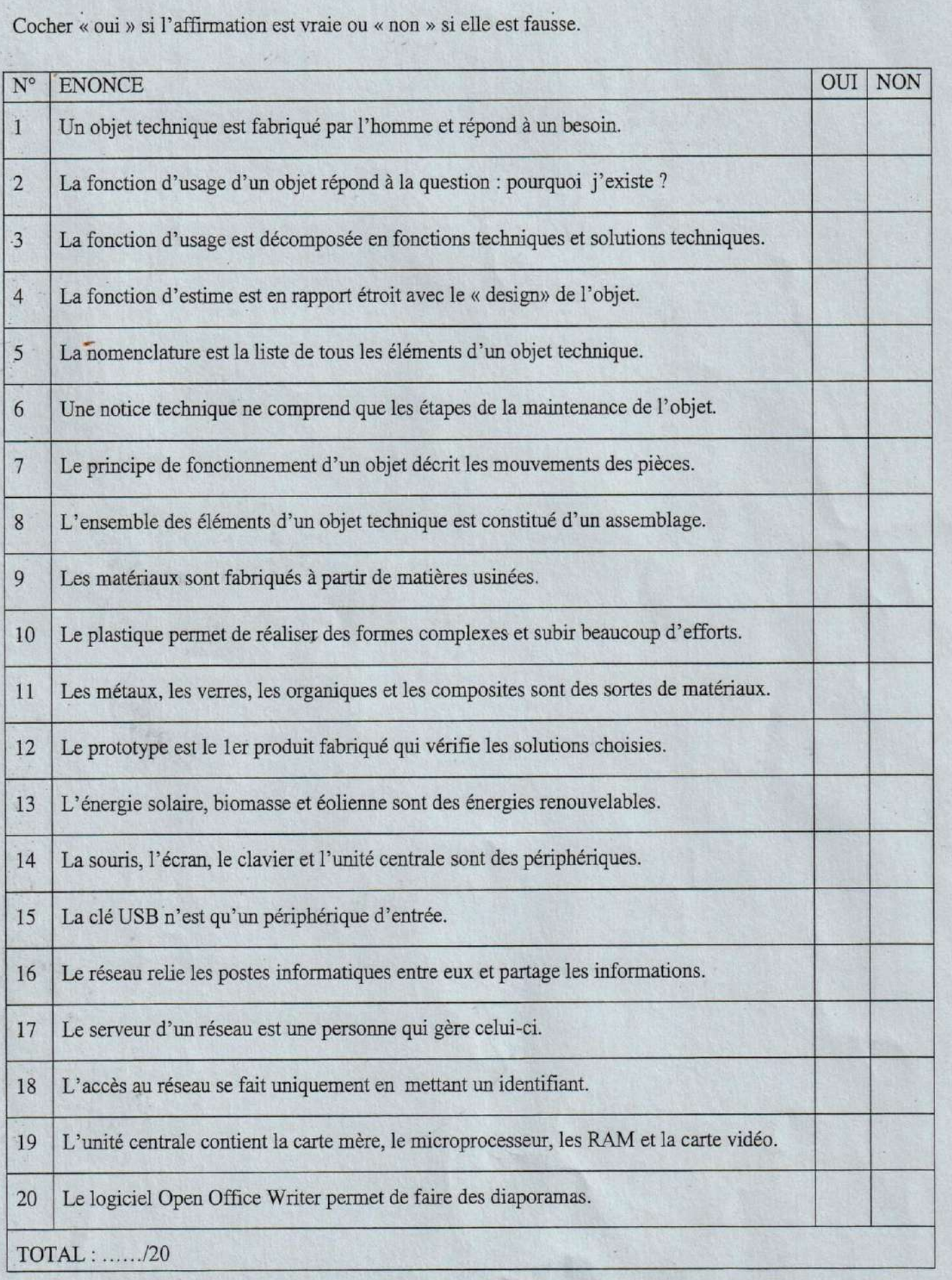

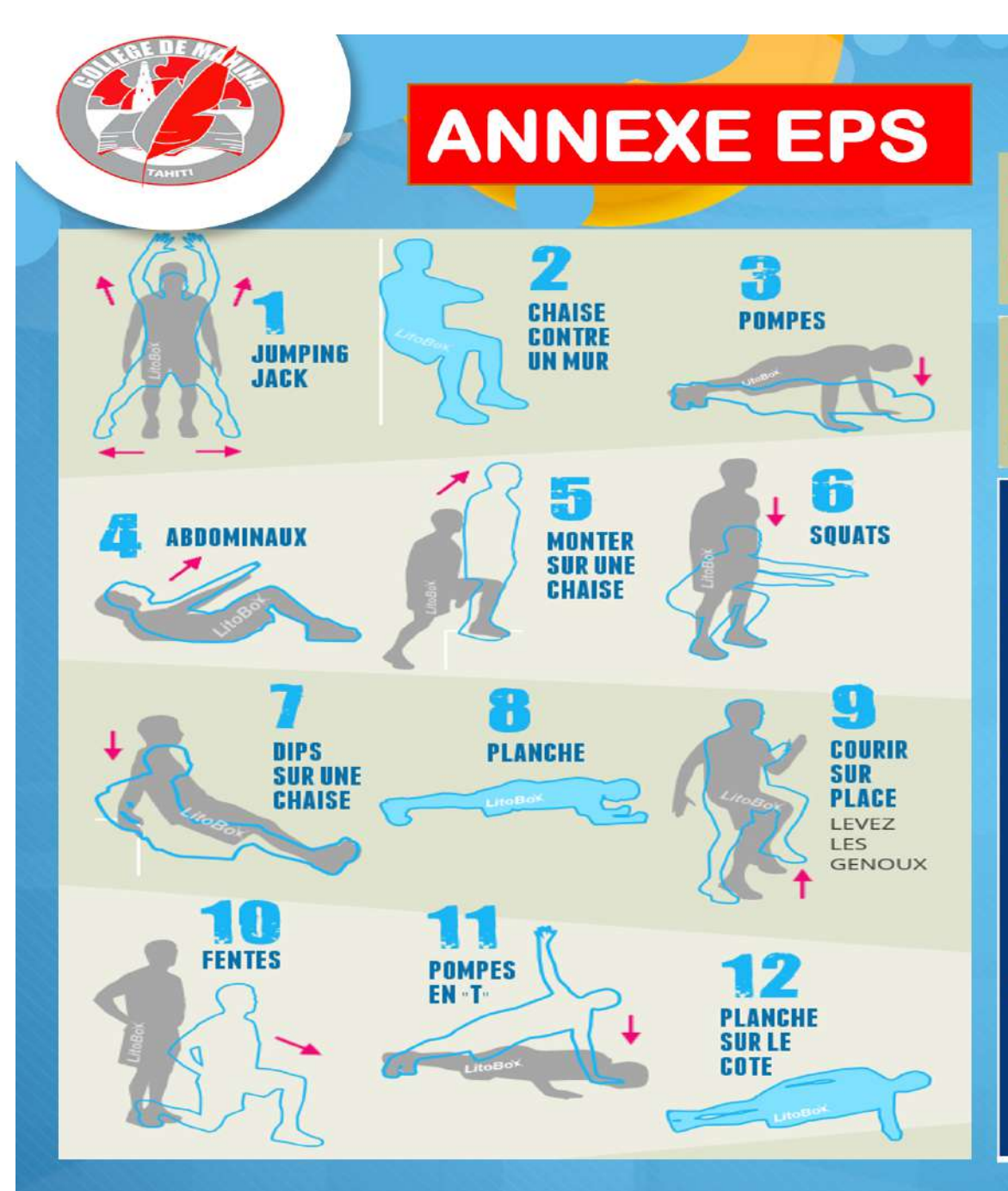

# RAVAIL INTENSIF POUR CHAOUE EXERCICE

# **10 SECONDES DE REPOS ENTRE CHAQUE EXERCICE**

## **EN FONCTION DE VOTRE NIVEAU EN HIIT:**

**DEBUTANT: 1 TOUR (7 MINUTES) - INTERMEDIAIRE: 2 TOURS (14 MINUTES) -AVANCE: 3 TOURS (21 MINUTES)** 

# **Conseils:**

- Echauffe toi bien avant!
- **Choisis bien ton niveau**  $\bullet$  . (débutant, intermédiaire, avancé)
- Adapte certaines postures si  $\bullet$ celles-ci sont trop difficiles (hauteur de la chaise ou poser les genoux pour les pompes)
- · 2' de récupération entre chaque tour

**LA SÉCURITÉ AVANT TOUT!!!**